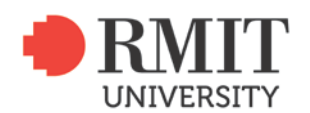

## **COPYRIGHT QUICK GUIDE**

## *Creating YouTube Videos for research & study purposes*

IMPORTANT NOTE: YouTube is a public site and offers effortless access and greater exposure that creates a higher risk when using copyright works.

## Credit where credit is due – credit, reference the work of others.

[Fair dealing](http://www.copyright.org.au/ACC_Prod/ACC/Information_Sheets/Research_or_Study.aspx) - is a provision allowing the use of copyright works for specific purposes such as study and research. RMIT students are able to rely on using a 'reasonable portion" of copyright works in assignments or research work at RMIT. Fair dealing does not apply to public uses, fair dealing only applies in authenticated (password protected) online sites. If you are using copyright works in your video for fair dealing purposes, ensure your settings in YouTube are set to [Private or Unlisted,](https://sites.google.com/a/rmit.edu.au/youtubermit/getting-started-guide) and only provide access to students in your class, you lecturer / tutor / teacher.

## **Follow the steps below to comply with copyright requirements.**

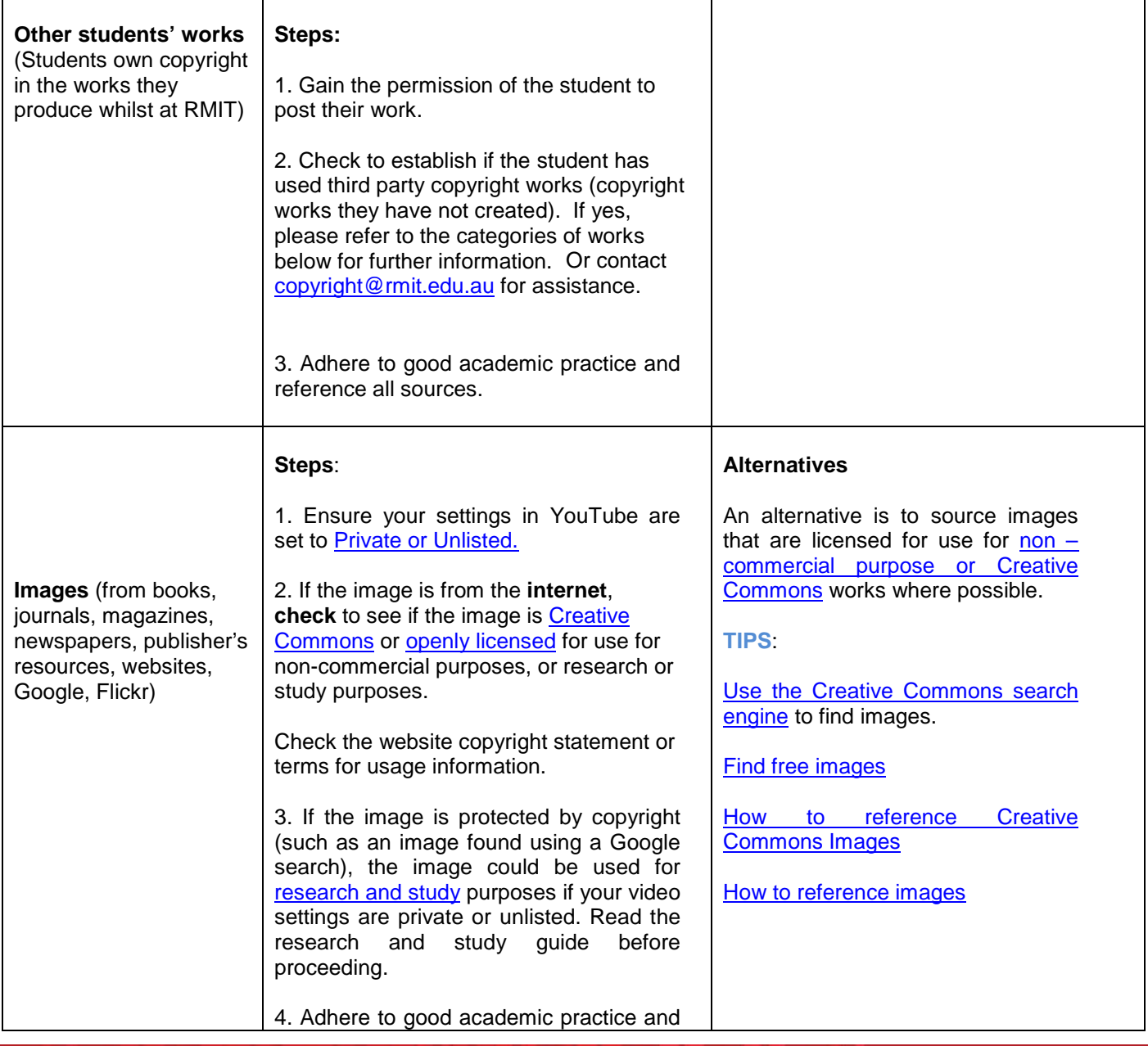

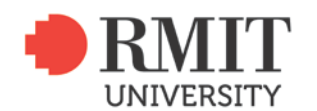

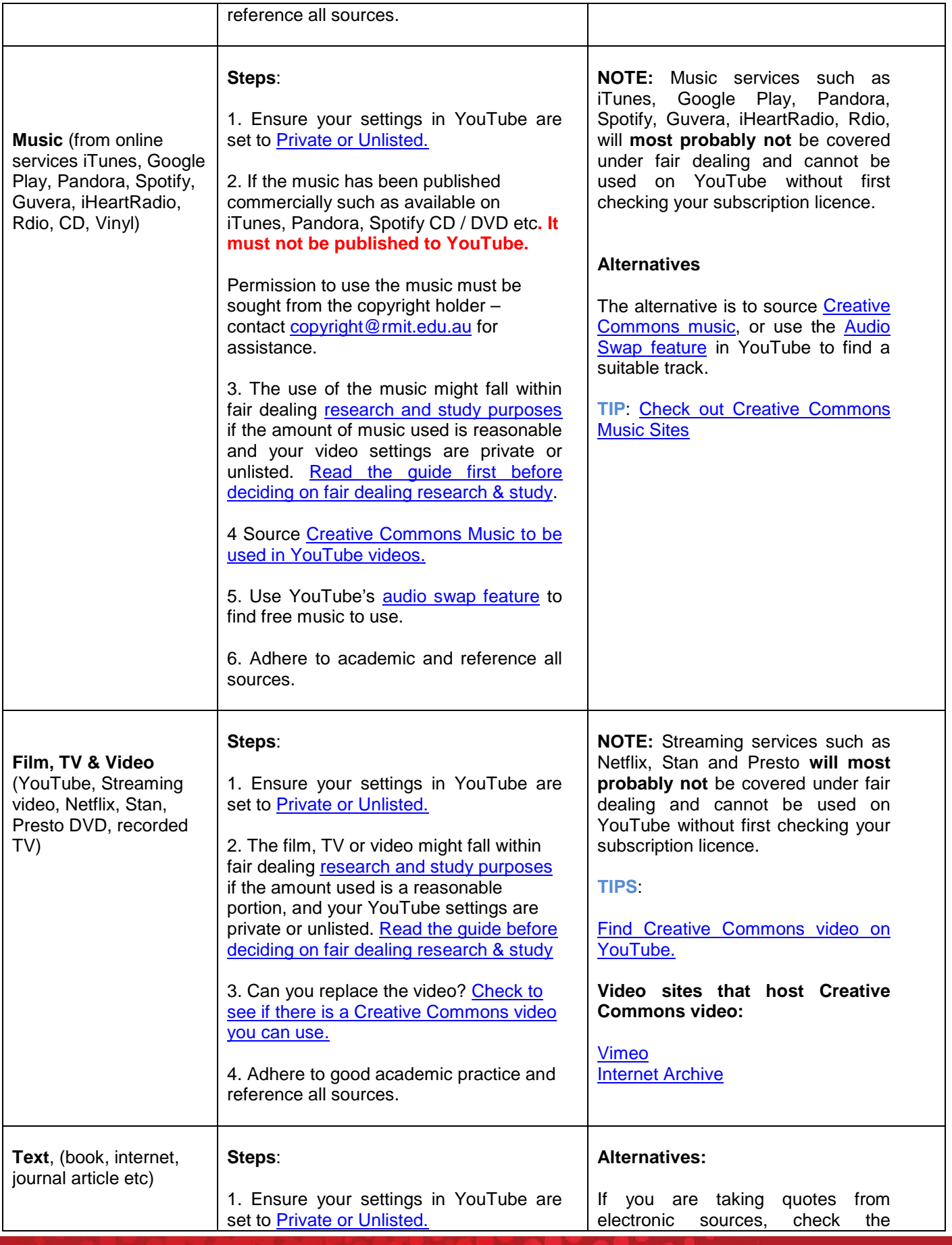

RMIT University. Copyright Management Service<br>Email: **copyright@rmit.edu.au** Tel: 9925 8064

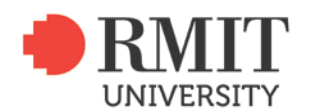

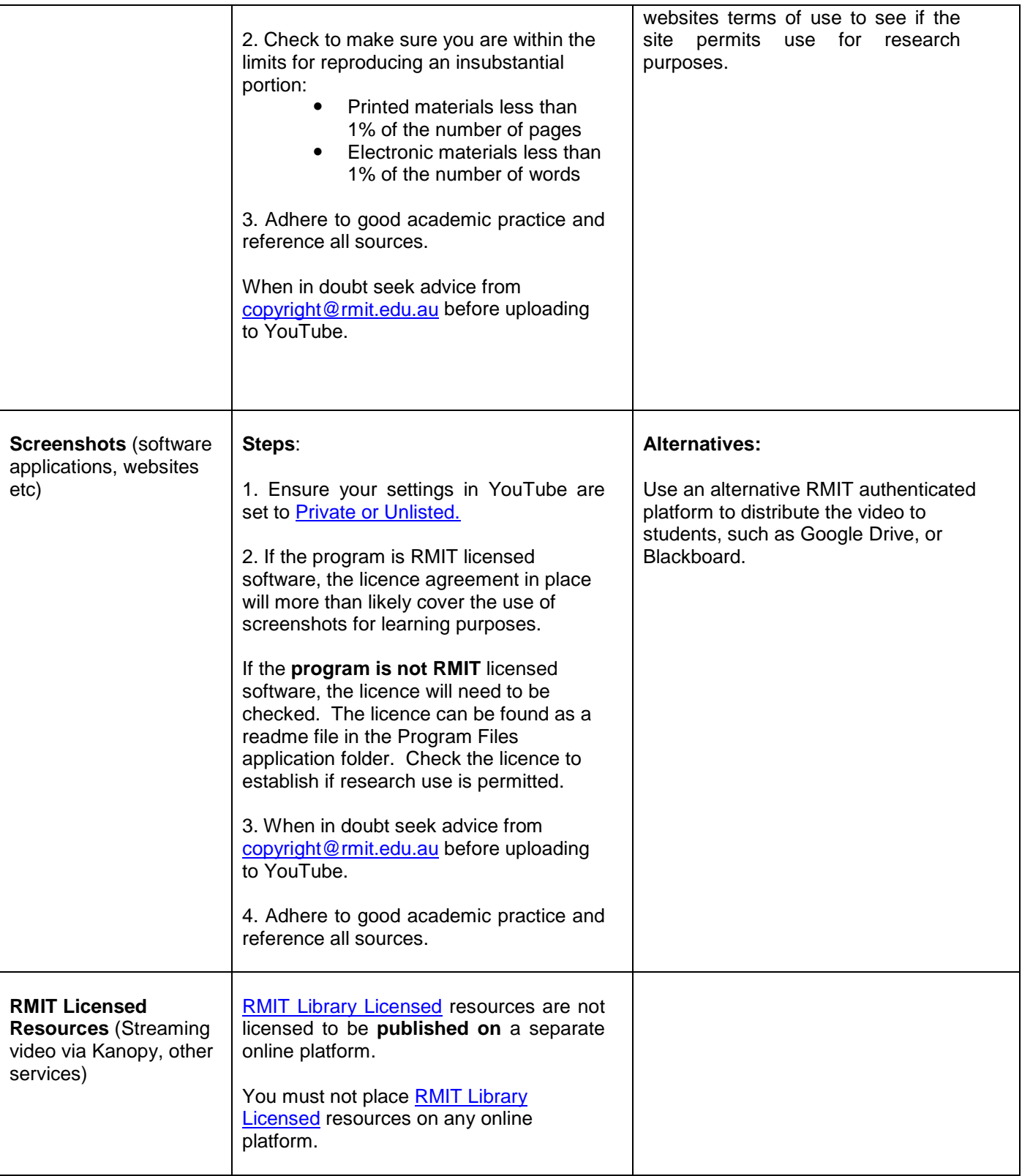